Štěpán Kasal Ještě jednou contparindent

*Zpravodaj Československého sdružení uživatelů TeXu*, Vol. 2 (1992), No. 4, 198–200

Persistent URL: <http://dml.cz/dmlcz/149646>

## **Terms of use:**

© Československé sdružení uživatelů TeXu, 1992

Institute of Mathematics of the Czech Academy of Sciences provides access to digitized documents strictly for personal use. Each copy of any part of this document must contain these *Terms of use*.

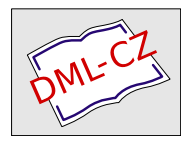

[This document has been digitized, optimized for electronic delivery](http://dml.cz) and stamped with digital signature within the project *DML-CZ: The Czech Digital Mathematics Library* http://dml.cz

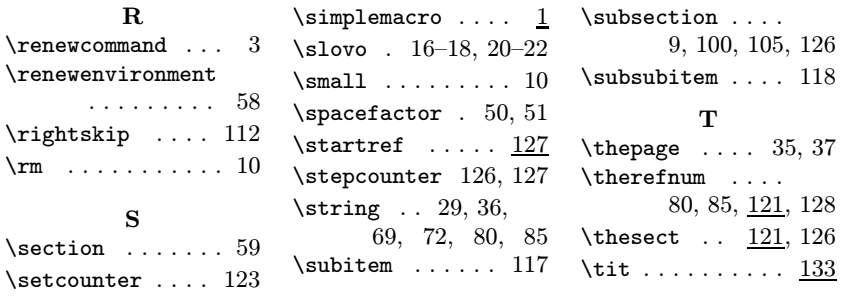

Zdeněk Wagner wagner@csearn

## Ještě jednou \contparindent

Štěpán Kasal

Motto: Jiná (a lepší) řešení jsou jistě možná. Ladislav Lhotka

(Abych trochu kompenzoval drzost, jež čiší z motta, přiznám, že v době, kdy jsem článek četl, jsem téměř nebyl schopen to makro pochopit, natož abych takové obraty aktivně používal.)

V TEXbulletinu č. 1/92 byl velice zajímavý článek, který vysvětloval, jak lze zjistit skutečnou délku posledního řádku v odstavci. Jako příklad aplikace uváděl způsob sazby, ve kterém odsazení každého odstavce je rovno délce posledního řádku v předchozím odstavci.

Domnívám se však, že to nebyl vhodný příklad — \contparindent by měl sázet všechny odstavce (z hlediska lidského) do jednoho " odstavce" (z hlediska TEXu). TEX totiž zpracovává celý odstavec najednou, protože polohy míst, ve kterých se přechází na nový řádek (breakpoints) jsou vzájemně závislé. V našem případě jsou ovšem takto provázány (téměř) všechny odstavce, proto je nutno je sázet vcelku. Makro \par tedy předefinuji tak, aby vytvořilo volnou řádku, která může být téměř kdekoliv rozdělena.

Možná jste si v minulém odstavci všimli dvou slov "téměř" a tážete se, co mají zname-<br>net. Te numí seurisí a melueur hastnenindent a šlánky Ládi Lhatky nat. To první souvisí s makrem \contparindent z článku Ládi Lhotky; snad bych ho měl připomenout:

```
1 \tolerance=800
2 \newdimen\oldParindent \oldParindent=\parindent
3 \def\cpar{\endgraf
4 \setbox1=\lastbox
5 \setbox2=\hbox{\unhcopy1}%
6 \global\dimen1=\baselineskip
7 \global\advance\dimen1 by -\dp2
8 \global\parindent=\ifdim .9\hsize>\wd2 \wd2
9 \else \oldParindent\fi
10 \nointerlineskip\box1\egroup\par
11 \unvbox0}
12 \def\contparindent{\bgroup\baselineskip=0pt
13 \everypar={\setbox0=\vbox\bgroup\normalbaselines
14 \let\par=\cpar
15 \everypar={}\indent\space
16 \vrule height\dimen1depth 0pt width 0pt}}
17 \def\normalparindent{\egroup\parindent=\oldParindent}
```
V řádcích 8 a 9 se v případě, že by první řádek dalšího odstavce měl být kratší než desetina \hsize, definuje \parindent jako \oldParindent. Něco takového se mi nepodařilo napsat dovnitř odstavce (nejspíš to není nijak jednoduše možné). Lze však samozřejmě lehko T<sub>EXu</sub> zakázat, aby dělil volnou řádku blíže k jejímu levému okraji než 0,1\hsize. (Když to způsobí Overfull, stačí v tom místě vložit \normalparindent \contparindent. Nyní konečně uvedu definice:

```
1 \tolerance=800
2 \newdimen\krok \krok=3pt
3 \def\blankline{\unskip \nobreak\hskip.1\hsize plus.5\krok
4 \vadjust{\vskip\parskip}% we're in horizontal mode
5 \dimen0=.9\hsize
6 \loop \penalty0 \vadjust{}\kern\krok
7 \advance\dimen0 by -\krok
8 \ifdim \dimen0 > 0pt \repeat
9 \hbox{\hskip\dimen0 plus.5\krok}\ignorespaces }
10 \def\contparindent{\par\let\par\blankline}
11 \def\normalparindent{\let\par\endgraf\par}
```
Makro \blankline využívá v řádku 6 dvou fint: TEX nedělí v \kernu (ten může být totiž i uvnitř slova), pokud za ním není glue. Druhá finta spočívá v tom, že TEX za místem, kde rozdělil, ruší postupně všechno, co smí; jelikož však nesmí zrušit \vadjust{}, nezruší ani následující \kerny. Dále si musí hledět toho, aby v obou řádcích bylo dostatečně pružné glue. Hodnotě \tolerance 800 přibližně odpovídá plus 0,5\krok, neboť v obou řádcích dohromady chybí právě \krok. (Když se glue musí roztáhnout o dvojnásobek hodnoty uvedené za plus, je to badness asi 800.)

Může ovšem lehko dojít k překročení paměťových možností, neboť TEX nutíme sázet jeden veliký odstavec. Já používám počítač 386 SX se 4 MB paměti a emTEX386 a podařilo se mi za 3 minuty takto vysadit 199 odstavců na 17 stránek formátu A5; 215 odstavců už jsem nevysadil. Lze však kamkoli dovnitř odstavce (jsme-li dost daleko od jeho začátku) vložit

## {\parfillskip=0pt \par \parskip=0pt \noindent}.

V uvedené verzi ovšem každé \par vytvoří volný řádek — tedy máme-li ve zdrojovém textu dva volné řádky za sebou, objeví se volný řádek i ve výsledku; rovněž volný řádek před \normalparindent se projeví. Ve skutečnosti jsem používal tato makra:

```
\edef\originalcatcodeat{\the\catcode'\@}
\catcode'\@=11
\tolerance=800
\newdimen\krok \krok=3pt
\def\blankline{\unskip \nobreak\hskip.1\hsize minus.5\krok
 \vadjust{\vskip\parskip}%
  \dimen@=.9\hsize
 \loop \penalty\z@ \vadjust{}\kern\krok
         \advance\dimen@ -\krok
 \ifdim \dimen@ > \z@ \repeat
  \hbox{\hskip\dimen@ plus.5\krok}\ignorespaces
 \advance\count@\@ne \message{\the\count@.par}%
 }
\def\contparindent{\par\let\par\bl@nkline \count@=\z@ }
\def\bl@nkline{\futurelet\next\bl@nklin@}
\def\bl@nklin@{\ifx\next\normalparindent \else
                  \ifx\next\par \else \blankline \fi\fi}
\def\normalparindent{\let\par\endgraf\par}
\catcode'\@=\originalcatcodeat
```
Štěpán Kasal